## **Checklist for Enterprise Report**

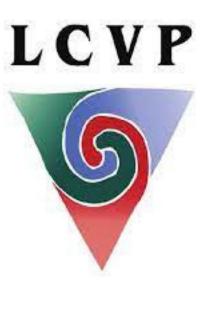

Ensure you can tick each statement before you hand up your enterprise report for correction. If any statement cannot be ticked, make the necessary changes.

| Is your Enterprise Report word processed?                                                                |  |
|----------------------------------------------------------------------------------------------------|--|
| Have you checked your word count – between 1000 and 1500 words?                                          |  |
| Does your Enterprise Report relate to an LCVP investigation that you engaged in during the course of the |  |
| two year programme?                                                                                      |  |
| Have you been consistent in your use of punctuation, capitals, font, underlining, etc.?                  |  |
| Have you a clear title stating it is an Enterprise Report?                                               |  |
| Have you a subtitle, which describes the activity with extra detail?                                     |  |
| Did you state your name as the author?                                                                   |  |
| Have you included for the attention of and date of completion?                                           |  |
| Have you included the table of contents?                                                                 |  |
| Have you numbered the pages and recorded these numbers in the table of contents?                         |  |
| Have you a summary, which gives a synopsis of the Enterprise Report?                                     |  |
| Have you stated the aims (ensure group and personal) or Terms of Reference?                              |  |
| Is the report based on a group activity?                                                                 |  |
| Have you described your unique record of the activity?                                                   |  |
| Have you arranged the report in a logical sequence, with clear headings and subheadings?                 |  |
| Have you included illustrations or tables?                                                               |  |
| Have you described the financial impact of the enterprise activity?                                      |  |
| Did you described your personal contribution in this activity?                                           |  |
| Did you give at least three conclusions, which must relate to the body of the Enterprise Report?         |  |
| Resulting from the conclusions you have come to, what recommendations did you make?                      |  |
| Have you evaluated the experience of the enterprise activity and to what extent you achieved your aims?  |  |
| Have you evaluated the group performance of the enterprise activity?                                     |  |
| Have you evaluated your individual performance of the enterprise activity?                               |  |
| Did you submit an appendix with a maximum of two items, ensuring a chart/diagram/picture to              |  |
| support main findings?                                                                                   |  |

Proof read your enterprise report once again before including it in your portfolio. Make any corrections necessary. Remember to submit your <u>best</u> enterprise report for assessment.

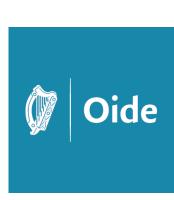